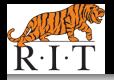

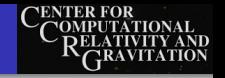

# A Cross-Correlation Technique to Search for Periodic Gravitational Waves

#### John T. Whelan **[john.whelan@astro.rit.edu](mailto:john.whelan@astro.rit.edu)**

<span id="page-0-0"></span>[Center for Computational Relativity & Gravitation](http://ccrg.rit.edu/) [Rochester Institute of Technology](http://www.rit.edu/)

Strong Gravity Seminar Perimeter Institute, Waterloo, Ontario, Canada 2011 April 14 [LIGO-G1100485-v1](https://dcc.ligo.org/cgi-bin/DocDB/ShowDocument?docid=G1100485)

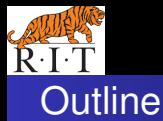

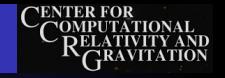

## **[Searches for Gravitational Waves](#page-2-0)**

- **[Crash Course in Gravitational Wave Physics](#page-3-0)**
- **[Gravitational-Wave Sources & Signals](#page-9-0)**
- **[Gravitational-Wave Observations & Detectors](#page-14-0)**
- **[Cross-Correlation Method](#page-22-0)** 
	- [Application to Stochastic Background](#page-23-0)
	- [Application to Quasiperiodic Gravitational-Wave Signals](#page-25-0)
	- [Tuning Search by Choice of Data Segments to Correlate](#page-29-0)
- 3 [Applications and Outlook](#page-35-0)
	- **[Directed Search for Young Neutron Stars](#page-37-0)**
	- [Accreting Neutron Stars in Low-Mass X-Ray Binaries](#page-40-0)
	- **•** [Summary](#page-42-0)

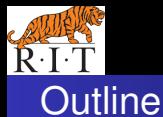

[Gravitational Waves](#page-3-0) [GW Sources](#page-9-0) [GW Detectors](#page-14-0)

<span id="page-2-0"></span>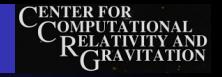

## **[Searches for Gravitational Waves](#page-2-0)**

- **[Crash Course in Gravitational Wave Physics](#page-3-0)**
- **[Gravitational-Wave Sources & Signals](#page-9-0)**
- **[Gravitational-Wave Observations & Detectors](#page-14-0)**
- **[Cross-Correlation Method](#page-22-0)** 
	- [Application to Stochastic Background](#page-23-0)
	- [Application to Quasiperiodic Gravitational-Wave Signals](#page-25-0)
	- [Tuning Search by Choice of Data Segments to Correlate](#page-29-0)
- [Applications and Outlook](#page-35-0)
	- **[Directed Search for Young Neutron Stars](#page-37-0)**
	- [Accreting Neutron Stars in Low-Mass X-Ray Binaries](#page-40-0)
	- **[Summary](#page-42-0)**

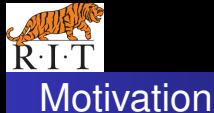

#### [Searches for Gravitational Waves](#page-2-0)

[Cross-Correlation Method](#page-22-0) [Applications and Outlook](#page-35-0) [Gravitational Waves](#page-3-0) [GW Sources](#page-9-0) [GW Detectors](#page-14-0)

<span id="page-3-0"></span>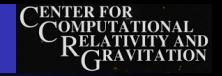

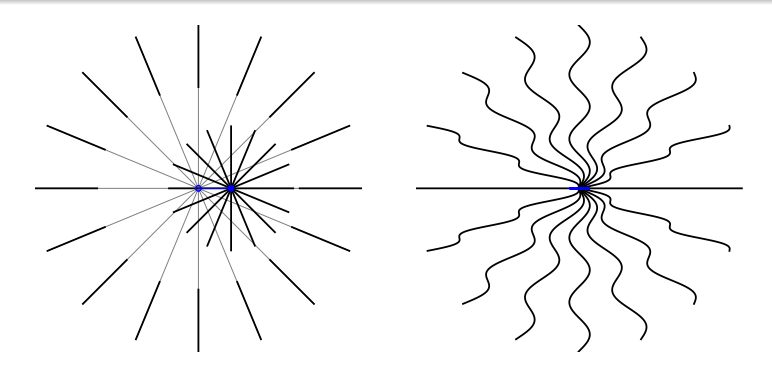

- In Newtonian gravity, force dep on distance btwn objects
- If massive object suddenly moved, grav field at a distance would change instantaneously
- In relativity, no signal can travel faster than light
	- $\longrightarrow$  time-dep grav fields must propagate like light waves

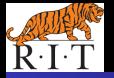

[Gravitational Waves](#page-3-0) [GW Sources](#page-9-0) [GW Detectors](#page-14-0)

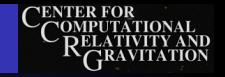

## Gravity as Geometry

**• Minkowski Spacetime:** 

$$
ds^{2} = -c^{2}(dt)^{2} + (dx)^{2} + (dy)^{2} + (dz)^{2}
$$
  
= 
$$
\begin{pmatrix} dt \\ dx \\ dy \\ dz \end{pmatrix}^{tr} \begin{pmatrix} -c^{2} & 0 & 0 & 0 \\ 0 & 1 & 0 & 0 \\ 0 & 0 & 1 & 0 \\ 0 & 0 & 0 & 1 \end{pmatrix} \begin{pmatrix} dt \\ dx \\ dy \\ dz \end{pmatrix} = \eta_{\mu\nu} dx^{\mu} dx^{\nu}
$$

**o** General Spacetime:

$$
ds^{2} = \begin{pmatrix} dx^{0} \\ dx^{1} \\ dx^{2} \\ dx^{3} \end{pmatrix}^{t} \begin{pmatrix} g_{00} & g_{01} & g_{02} & g_{03} \\ g_{10} & g_{11} & g_{12} & g_{13} \\ g_{20} & g_{21} & g_{22} & g_{23} \\ g_{30} & g_{31} & g_{32} & g_{33} \end{pmatrix} \begin{pmatrix} dx^{0} \\ dx^{1} \\ dx^{2} \\ dx^{3} \end{pmatrix} = g_{\mu\nu} dx^{\mu} dx^{\nu}
$$

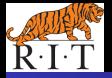

[Gravitational Waves](#page-3-0) [GW Sources](#page-9-0) [GW Detectors](#page-14-0)

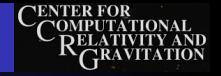

Gravitational Wave as Metric Perturbation

For GW propagation & detection, work to 1st order in  $h_{\mu\nu}$  = difference btwn actual metric  $g_{\mu\nu}$  & flat metric  $\eta_{\mu\nu}$ :

$$
g_{\mu\nu}{=}\eta_{\mu\nu}{+}\hbar_{\mu\nu}
$$

(*h*µν "small" in weak-field regime, e.g. for GW detection)

• Convenient choice of gauge is transverse-traceless:

$$
h_{0\mu} = h_{\mu 0} = 0 \qquad \eta^{\nu\lambda} \frac{\partial h_{\mu\nu}}{\partial x^{\lambda}} = 0 \qquad \eta^{\mu\nu} h_{\mu\nu} = \delta^{ij} h_{ij} = 0
$$

In this gauge:

- Test particles w/constant coörds are freely falling
- Vacuum Einstein eqns =⇒ wave equation for {*hij*}:

$$
\left(-\frac{1}{c^2}\frac{\partial^2}{\partial t^2}+\nabla^2\right)h_{ij}=0
$$

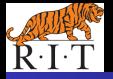

[Gravitational Waves](#page-3-0) [GW Sources](#page-9-0) [GW Detectors](#page-14-0)

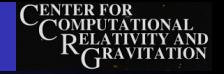

Gravitational Wave Polarization States

**•** Far from source, GW looks like plane wave prop along k TT conditions mean, in convenient basis,

$$
\{k_i\} \equiv \boldsymbol{k} = \begin{pmatrix} 0 \\ 0 \\ 1 \end{pmatrix} \qquad \{h_{ij}\} \equiv \boldsymbol{h} = \begin{pmatrix} h_+ & h_{\times} & 0 \\ h_{\times} & -h_+ & 0 \\ 0 & 0 & 0 \end{pmatrix}
$$

where  $h_+$   $\left(t - \frac{x^3}{c}\right)$  $\left(\frac{r^3}{c}\right)$  and  $h_\times\left(t-\frac{x^3}{c}\right)$  $\left(\frac{r^3}{c}\right)$  are components in "plus" and "cross" polarization states

• More generally

$$
\overleftrightarrow{\boldsymbol{h}} = \left[ h_+ \left( t - \frac{\vec{k} \cdot \vec{r}}{c} \right) \overleftrightarrow{\boldsymbol{e}}_+ + h_\times \left( t - \frac{\vec{k} \cdot \vec{r}}{c} \right) \overleftrightarrow{\boldsymbol{e}}_\times \right]
$$

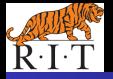

[Gravitational Waves](#page-3-0) [GW Sources](#page-9-0) [GW Detectors](#page-14-0)

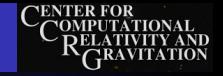

## The Polarization Basis

• wave propagating along  $\vec{k}$ ;  $\text{construct} \overleftrightarrow{e}_{+,\times}$  from  $\perp$  unit vectors  $\vec{\ell}$  &  $\vec{m}$ :

$$
\overleftrightarrow{\mathbf{e}}_{+}=\overrightarrow{\ell}\otimes\overrightarrow{\ell}-\overrightarrow{m}\otimes\overrightarrow{m}\qquad\overleftrightarrow{\mathbf{e}}_{\times}=\overrightarrow{\ell}\otimes\overrightarrow{m}+\overrightarrow{m}\otimes\overrightarrow{\ell}
$$

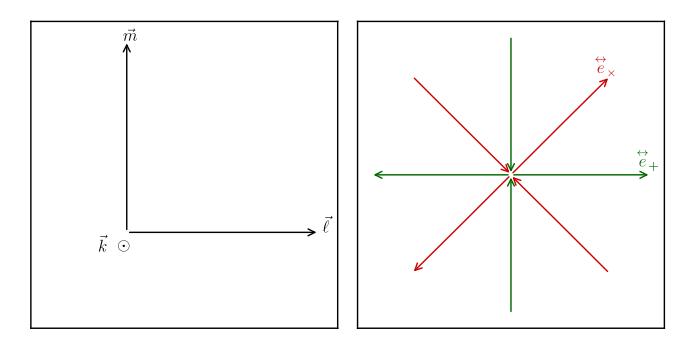

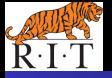

[Gravitational Waves](#page-3-0) [GW Sources](#page-9-0) [GW Detectors](#page-14-0)

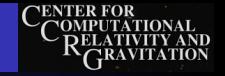

## The Polarization Basis

- wave propagating along  $\vec{k}$ ;  $\text{construct} \overset{\leftrightarrow}{e}_{+,\times}$  from  $\perp$  unit vectors  $\vec{\ell}$  &  $\vec{m}$ :
	- $\vec{\mathbf{e}}_{+} = \vec{\ell} \otimes \vec{\ell} \vec{m} \otimes \vec{m} \qquad \overleftrightarrow{\mathbf{e}}_{\times} = \vec{\ell} \otimes \vec{m} + \vec{m} \otimes \vec{\ell}$
- arbitrary choice of  $\vec{l}$  within plane  $\perp \vec{k}$  (fixes  $\vec{m} = \vec{k} \times \vec{l}$ ) Free to choose polarization basis convenient to situation Pol angle  $\psi$  relates  $\vec{\ell}$  to some reference direction  $\vec{\ell}$

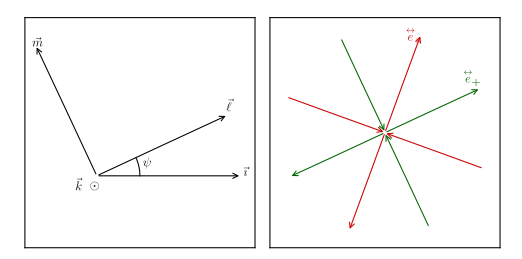

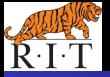

[Gravitational Waves](#page-3-0) [GW Sources](#page-9-0) [GW Detectors](#page-14-0)

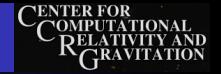

## Gravitational Wave Generation

- Generated by moving/oscillating mass distribution
- Lowest multipole is quadrupole

$$
h_{ab} = \frac{2G}{c^4 d} P^{\text{TT} \vec{k} \text{ } cd} \ddot{H}_{ab} +_{cd}(t - d/c)
$$

• Classic example: orbiting binary system

<span id="page-9-0"></span>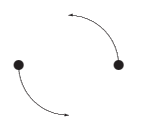

(e.g., Binary Pulsar 1913+16

– Observed energy loss agrees w/GW prediction)

• Rotating neutron star w/non-axisymmetric perturbation also gives sinusoidally-varying quadrupole moment

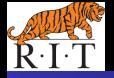

[Gravitational Waves](#page-3-0) [GW Sources](#page-9-0) [GW Detectors](#page-14-0)

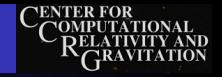

## Example: Linear polarization

- Consider binary system seen edge on: masses seen going back & forth in one direction; call that  $\vec{\ell}$
- In that pol basis,  $h_x = 0$  and only  $h_{\pm}$  **linear polarization**

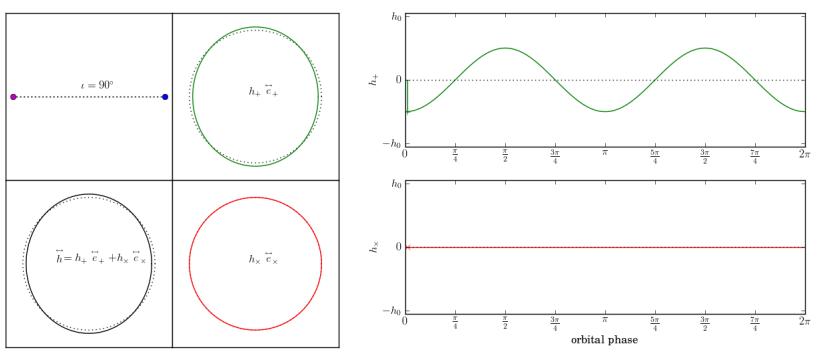

 $h_+ = A \cos \Phi(t)$   $h_{\times} = 0$ 

9/38 G1100485-v1 John T. Whelan [Cross-Correlation Technique to Search for Periodic GW](#page-0-0)

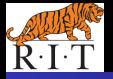

[Gravitational Waves](#page-3-0) [GW Sources](#page-9-0) [GW Detectors](#page-14-0)

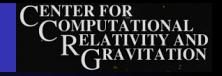

## Example: Circular polarization

- Consider binary seen face on: masses seen going in circle
- In any pol basis,  $h_+ \& h_{\times}$  have same amp; out of phase **circular polarization**

 $h_+ = A \cos \Phi(t)$   $h_{\times} = A \sin \Phi(t)$ 

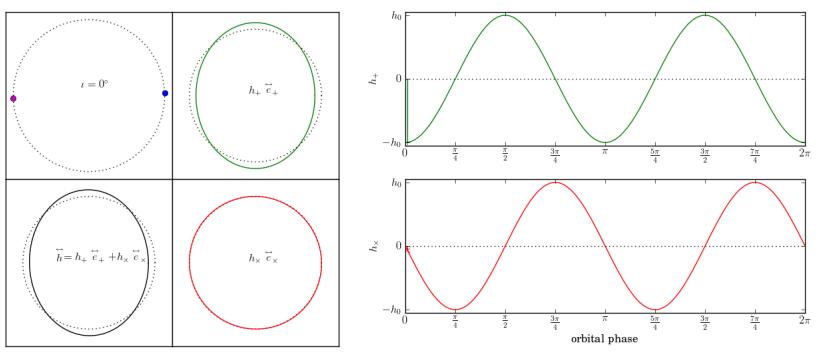

10/38 G1100485-v1 John T. Whelan [Cross-Correlation Technique to Search for Periodic GW](#page-0-0)

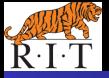

[Gravitational Waves](#page-3-0) [GW Sources](#page-9-0) [GW Detectors](#page-14-0)

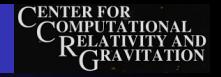

## Example: Elliptical polarization

- General case: binary system seen at an angle: masses seen going around an ellipse; long axis of that ellipse picks preferred direction  $\vec{\ell}$  for pol basis
- In that pol basis,  $h_+$  &  $h_{\times}$  out of phase;  $h_+$  has greater amp **elliptical polarization**  $\left|\left|A_{+}\right|>\left|A_{\times}\right|\right|$

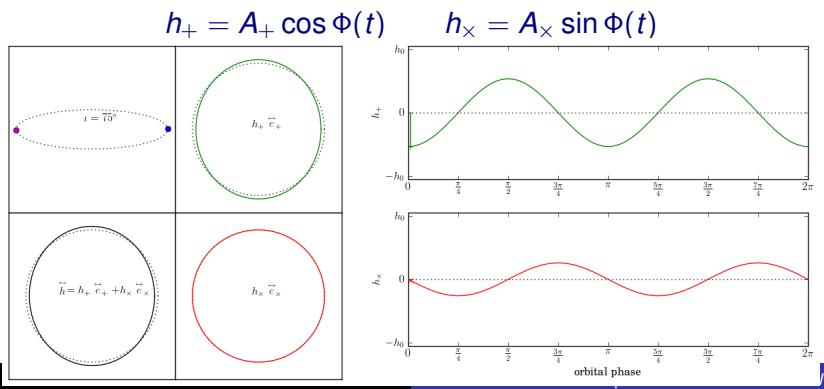

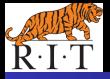

[Gravitational Waves](#page-3-0) [GW Sources](#page-9-0) [GW Detectors](#page-14-0)

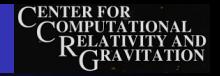

## Classification of GW Signals

At freqs relevant to ground-based detectors (10s-1000s of Hz), natural division of sources:

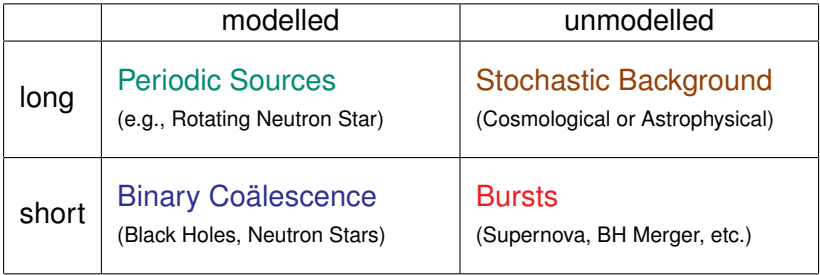

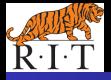

**Gravitational Waves GW Sources GW Detectors** 

<span id="page-14-0"></span>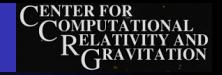

## **Effects of Gravitational Wave**

#### Fluctuating geom changes distances btwn particles in free-fall:

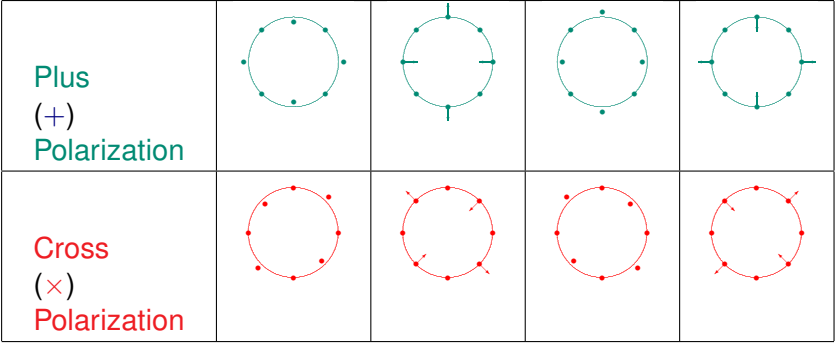

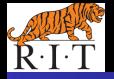

[Gravitational Waves](#page-3-0) [GW Sources](#page-9-0) [GW Detectors](#page-14-0)

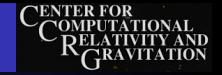

Measuring GWs w/Laser Interferometry

**Interferometry**: Measure GW-induced distance changes

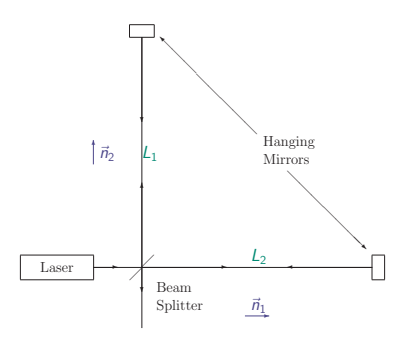

\n- Measure small change in\n 
$$
L_1 - L_2 = \sqrt{g_{11}L_0^2} - \sqrt{g_{22}L_0^2}
$$
\n
$$
= \sqrt{(1 + h_{11})L_0^2} - \sqrt{(1 + h_{22})L_0^2}
$$
\n
$$
\approx L_0 \frac{h_{11} - h_{22}}{2} \sim L_0 h_+
$$
\n
\n- More gen,\n 
$$
(L_1 - L_2)/L_0 = \overleftrightarrow{h} : \overleftrightarrow{d}
$$
\n with "response tensor"\n 
$$
\overleftrightarrow{d} = \frac{\overrightarrow{n}_1 \otimes \overrightarrow{n}_1 - \overrightarrow{n}_2 \otimes \overrightarrow{n}_2}{2}
$$
\n (also when  $\overrightarrow{n}_1$  &  $\overrightarrow{n}_2$  not ⊥)
\n

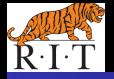

[Gravitational Waves](#page-3-0) [GW Sources](#page-9-0) [GW Detectors](#page-14-0)

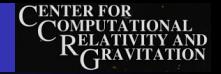

Measuring GWs w/Laser Interferometry

**Interferometry**: Measure GW-induced distance changes

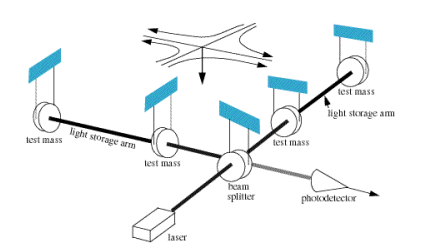

• Measure small change in *L*<sub>1</sub>−*L*<sub>2</sub>=  $\sqrt{g_{11}L_0^2}$ − $\sqrt{g_{22}L_0^2}$  $=\sqrt{(1 + h_{11})L_0^2} - \sqrt{(1 + h_{22})L_0^2}$  $\approx L_0 \frac{h_{11}-h_{22}}{2}$  $\frac{L_2}{2}$  ~  $L_0 h_+$ • More gen,  $(L_1 - L_2)/L_0 = \overleftrightarrow{h}$ :  $\overleftrightarrow{d}$ with "response tensor"  $\vec{a}^{\dagger}_0 = \frac{\vec{n}_1 \otimes \vec{n}_1 - \vec{n}_2 \otimes \vec{n}_2}{2}$ 2 (also when  $\vec{n}_1$  &  $\vec{n}_2$  not  $\perp$ )

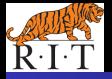

[Gravitational Waves](#page-3-0) [GW Sources](#page-9-0) [GW Detectors](#page-14-0)

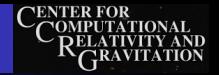

## Rogues' Gallery of Ground-Based Interferometers

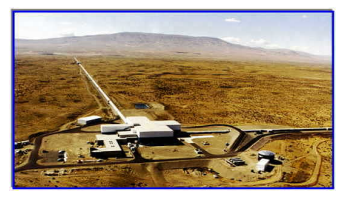

## [LIGO Hanford \(Wash.\)](http://www.ligo-wa.caltech.edu/) [LIGO Livingston \(La.\)](http://www.ligo-wa.caltech.edu/)

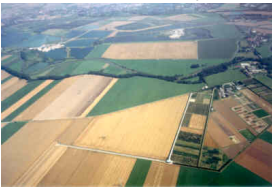

[GEO-600 \(Germany\)](http://www.geo600.uni-hannover.de/) [Virgo \(Italy\)](http://www.virgo.infn.it/)

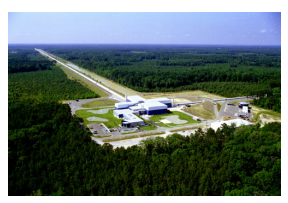

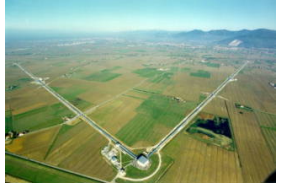

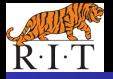

[Gravitational Waves](#page-3-0) [GW Sources](#page-9-0) [GW Detectors](#page-14-0)

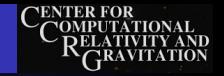

## GW Observatory Network

- LSC detectors conducting science runs since 2002
	- LIGO Hanford (4km H1 & 2km H2)
	- LIGO Livingston (4km L1)
	- GEO-600 (600m G1)
- Virgo (3km V1) started science runs in 2007
- Recent long runs:
	- LIGO/GEO S5: Nov 2005-Sep 2007: LIGO @ design sens
	- Virgo VSR1: May-Sep 2007: Begin joint LSC-Virgo analysis
	- LIGO (H1 & L1) S6: Jul 2009-Oct 2010
	- Virgo VSR2 Jul 2009-Jan 2010 & VSR3 Aug-Oct 2010
- LIGO & Virgo going offline 2010 & 2011 to begin upgrade to Advanced Detectors expect  $\sim$  10 $\times$  sensitivity

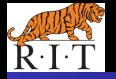

[Gravitational Waves](#page-3-0) [GW Sources](#page-9-0) [GW Detectors](#page-14-0)

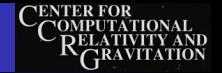

## LIGO's Sensitive Frequency Band

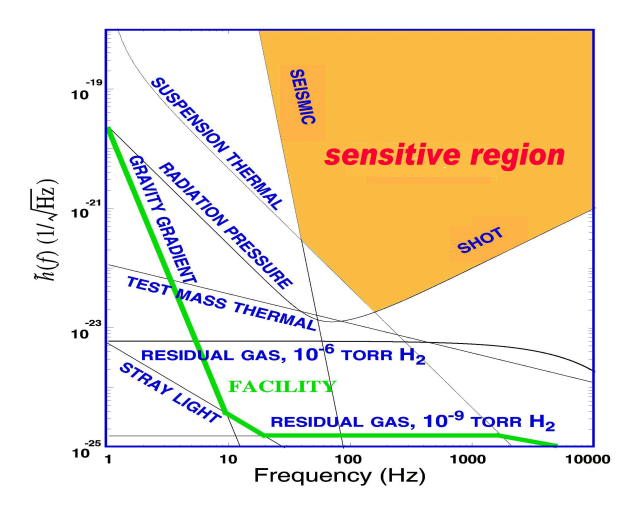

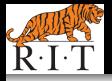

[Gravitational Waves](#page-3-0) [GW Sources](#page-9-0) [GW Detectors](#page-14-0)

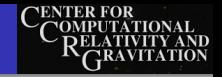

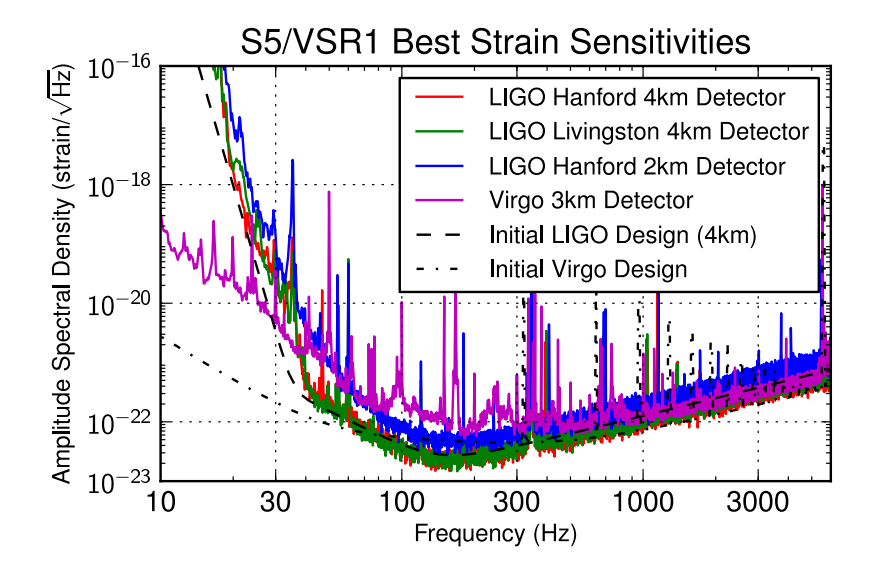

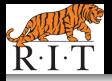

[Gravitational Waves](#page-3-0) [GW Sources](#page-9-0) [GW Detectors](#page-14-0)

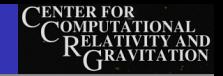

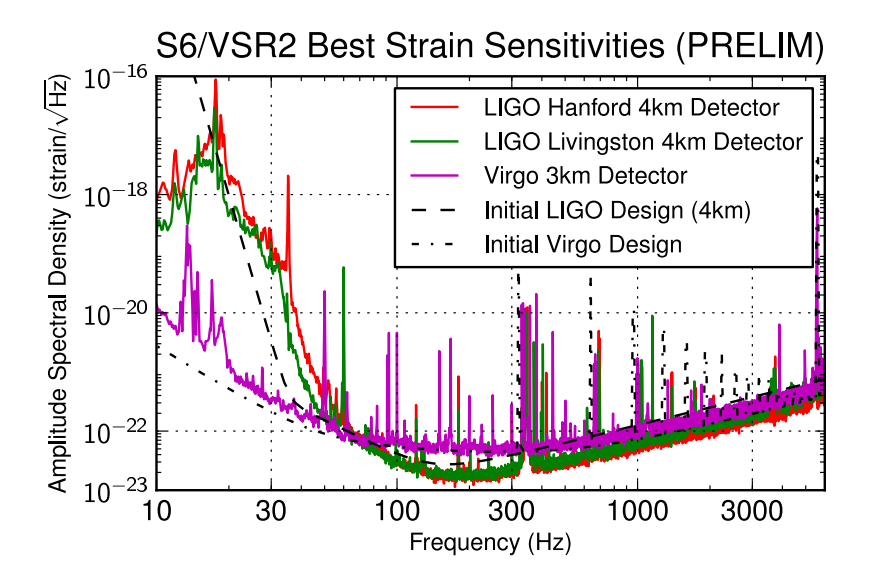

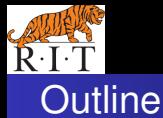

[Stochastic Background](#page-23-0) [Quasiperiodic GW Signals](#page-25-0) [Choice of SFT Pairs for Correlation](#page-29-0)

<span id="page-22-0"></span>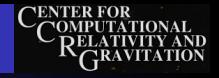

#### **[Searches for Gravitational Waves](#page-2-0)**

- **[Crash Course in Gravitational Wave Physics](#page-3-0)**
- [Gravitational-Wave Sources & Signals](#page-9-0)  $\bullet$
- [Gravitational-Wave Observations & Detectors](#page-14-0)  $\bullet$
- **[Cross-Correlation Method](#page-22-0)** 
	- [Application to Stochastic Background](#page-23-0)
	- [Application to Quasiperiodic Gravitational-Wave Signals](#page-25-0)
	- [Tuning Search by Choice of Data Segments to Correlate](#page-29-0)
- [Applications and Outlook](#page-35-0)
	- **[Directed Search for Young Neutron Stars](#page-37-0)**
	- [Accreting Neutron Stars in Low-Mass X-Ray Binaries](#page-40-0)
	- **[Summary](#page-42-0)**

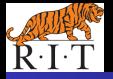

[Stochastic Background](#page-23-0) [Quasiperiodic GW Signals](#page-25-0) [Choice of SFT Pairs for Correlation](#page-29-0)

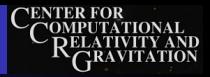

Cross-Correlation Search for Stochastic Background

- Noisy data from GW Detector:
	- $x(t) = n(t) + h(t) = n(t) + \overleftrightarrow{h}(t)$ :  $\overleftrightarrow{d}$
- Correlate data btwn detectors (Fourier domain)

$$
\langle \tilde{X}_{1}^{*}(f)\tilde{X}_{2}(f')\rangle=\langle \tilde{h}_{1}^{*}(f)\tilde{h}_{2}(f')\rangle=\overleftrightarrow{d}_{1}:\langle \overleftrightarrow{\tilde{h}}_{1}^{*}(f)\otimes \overleftrightarrow{\tilde{h}}_{2}(f')\rangle:\overleftrightarrow{d}_{2}
$$

• For stochastic backgrounds

<span id="page-23-0"></span>
$$
\langle \tilde{h}_1^*(f)\tilde{h}_2(f')\rangle = \delta(f-f')\gamma_{12}(f)\frac{S_{gw}(f)}{2}
$$

 $S_{\text{row}}(f)$  encodes spectrum;  $\gamma_{12}(f)$  encodes geometry

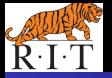

[Stochastic Background](#page-23-0) [Quasiperiodic GW Signals](#page-25-0) [Choice of SFT Pairs for Correlation](#page-29-0)

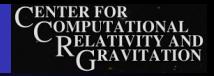

## Detection Statistic

• Optimally filtered cross-correlation statistic

$$
Y=\int df\,\tilde{x}_1^*(f)\,Q(f)\,\tilde{x}_2(f)
$$

• Filter encodes expected spectrum & spatial distribution (isotropic, pointlike, spherical harmonics . . . )

$$
Q(f) \propto \frac{\gamma_{12}^*(f)S_{\text{gw}}^{\text{exp}}(f)}{S_{n1}(f)S_{n2}(f)}
$$

• "Radiometer" search for ptlike srcs incl targeting Sco X-1: known sky location, unknown frequency Ballmer, *CQG* **23**[, S179 \(2006\);](http://stacks.iop.org/CQG/23/S179) LSC, *PRD* **76**[, 082003 \(2007\)](http://link.aps.org/abstract/PRD/v76/e082003)

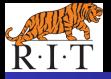

<span id="page-25-0"></span>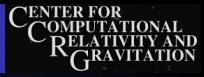

Gravitational Waves from Quasiperiodic Sources

- Sco X-1 is Low-Mass X-Ray Binary: accreting neutron star in orbit w/companion
- Rotating NS w/deformation emits nearly sinusoidal signal

$$
\overleftrightarrow{h}(t) = h_0 \left[ \frac{1 + \cos^2 \iota}{2} \cos \Phi(\tau(t)) \overleftrightarrow{\mathbf{e}}_+ + \cos \iota \sin \Phi(\tau(t)) \overleftrightarrow{\mathbf{e}}_\times \right]
$$

- $\bullet$   $\Phi(\tau)$ : phase evolution in rest frame;
- $\bullet$   $\tau(t)$ : Doppler mod from detector motion (& binary orbit)
- Features of signal model missing from stoch search:
	- Doppler shift @ each detector: correlations peaked @ different freqs
	- **Long-term coherence:** can correlate data @ different times

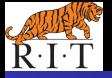

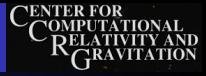

## Cross-Correlation of Continuous GW Signals

• Cross-correlation of signal w/intrinsic frequency  $f_0$ :

 $\langle \tilde{X}_I^*(f_I) \tilde{X}_J(f_J) \rangle = \tilde{h}_I^*(f_I) \tilde{h}_J(f_J)$  $=$  *h*<sub>0</sub><sup>2</sup>  $\tilde{\mathcal{G}}$ <sub>*IJ*</sub>  $\delta \tau_{\rm sft}(f_0 - f_l - \delta f_l) \delta \tau_{\rm sft}(f_0 - f_J - \delta f_J)$ 

 $\tilde{h}_l(f)$  is Short Fourier Transform, duration  $T_{\text{sft}}$ 

$$
\bullet \ \ \delta_{\mathcal{T}_{\text{st}}}(f - f') = \int_{-\mathcal{T}_{\text{st}}/2}^{\mathcal{T}_{\text{st}}/2} dt \, e^{j2\pi (f - f')} t
$$

- $\tilde{h}_l$  &  $\tilde{h}_J$  can be same or different times or detectors
- δ*fI* is relevant Doppler shift

• For given set of params, can add products of all SFT pairs

$$
Y = \sum_{IJ} Q_{IJ} \tilde{x}_I^* (f_0 - \delta f_I) \tilde{x}_J (f_0 - \delta f_J) \qquad Q_{IJ} \propto \frac{\tilde{G}_{IJ}^*}{S_{n,I}(f_0) S_{n,J}(f_0)}
$$

Dhurandhar, Krishnan, Mukhopadhyay & JTW *PRD* **77**[, 082001 \(2008\)](http://link.aps.org/abstract/PRD/v77/e082001)

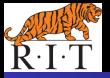

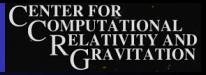

Doppler Modulation in Cross-Correlation Searches

- Max Doppler shift from Earth's rotation:  $\frac{|\vec{v}_{\oplus \text{rot}}|}{c} \lesssim 1.5 \times 10^{-6}$ Doppler shift at 2000 Hz is  $\leq 0.003$  Hz.
- Max Doppler shift from Earth's orbit:  $\frac{\left| \vec{v}_{\oplus \text{orb}} \right|}{c} \lesssim 1.0 \times 10^{-4}$ Doppler shift at 2000 Hz is  $\leq 0.2$  Hz.
- Stochastic searches use FTs of e.g., 120 s duration, so

## $\delta f \approx 0.0083$  Hz

Cross-correlation between detectors uses same freq bin

**•** Stochastic search combines fine bins into coarse bins of

#### $\Delta f = 0.25$  Hz

Cross-corr power collected in single bin for most freqs

Correlating detectors at different times, or with longer FTs means including Doppler effects

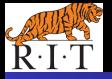

[Stochastic Background](#page-23-0) [Quasiperiodic GW Signals](#page-25-0) [Choice of SFT Pairs for Correlation](#page-29-0)

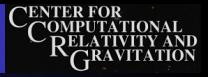

## Computational Costs and Frequency Resolution

- **If freq, sky pos etc known, can do most sensitive** fully coherent search (correlate all data)
- **If some params unknown, have to search over them**
- Long coherent observation  $\rightarrow$  fine resolution in freq etc  $\rightarrow$  need too many templates  $\rightarrow$  computationally impossible

$$
\text{e.g.} \qquad \mathcal{N}_{\text{tmplts}} \sim \frac{1}{\Delta f} \frac{1}{\Delta f} \frac{1}{\Delta \text{sky}} \sim \mathcal{T} \cdot \mathcal{T}^2 \cdot (f\mathcal{T})^2
$$

• Most CW searches semi-coherent: deliberately limit coherent integration time & param space resolution to keep number of templates manageable

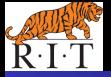

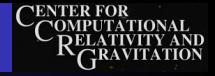

## Tuning the Cross-Correlation Search

- Computational considerations limit coherent time, i.e., possible time lag between correlated segments
- **Detectable signal**

$$
h_0^{\text{th}} \propto \left(\sum_{IJ} |\tilde{G}_{IJ}|^2\right)^{-1/4} \sqrt{\frac{S_n}{T_{\text{st}}}} \propto N_{\text{pairs}}^{-1/4} T_{\text{st}}^{-1/2}
$$

- $(T<sub>eff</sub>$  is duration of fourier transformed data segment)
	- If all data used,  $N_{\text{pairs}} \sim N_{\text{sft}}^2$ , so

 $h_0 \propto (N_{\rm sft}\, \mathcal{T}_{\rm sft})^{-1/2}$ 

like coherent search of duration  $N_{\rm sft}T_{\rm sft}$ 

If only simultaneous SFTs correlated, *N*pairs ∼ *N*sft, so

<span id="page-29-0"></span>
$$
h_0 \propto N_{\text{stt}}^{-1/4} \, \mathcal{T}_{\text{stt}}^{-1/2}
$$

like semi-coherent search w/ $N_{\rm st}$  coherent segs of  $T_{\rm st}$  each

• Can "tune" sensitivity vs comp time by choosing SFT pairs

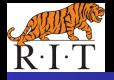

[Stochastic Background](#page-23-0) [Quasiperiodic GW Signals](#page-25-0) [Choice of SFT Pairs for Correlation](#page-29-0)

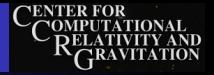

Synchronous Cross-Correlation Search

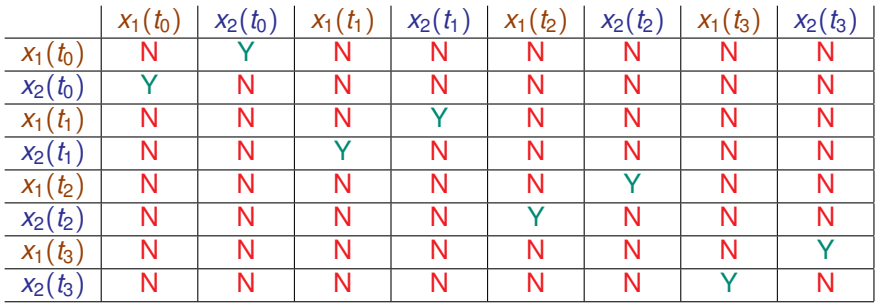

"Stochastic-style": correlate data  $\omega$  same time, diff detectors

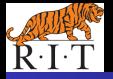

[Stochastic Background](#page-23-0) [Quasiperiodic GW Signals](#page-25-0) [Choice of SFT Pairs for Correlation](#page-29-0)

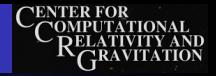

## Fully Coherent Search

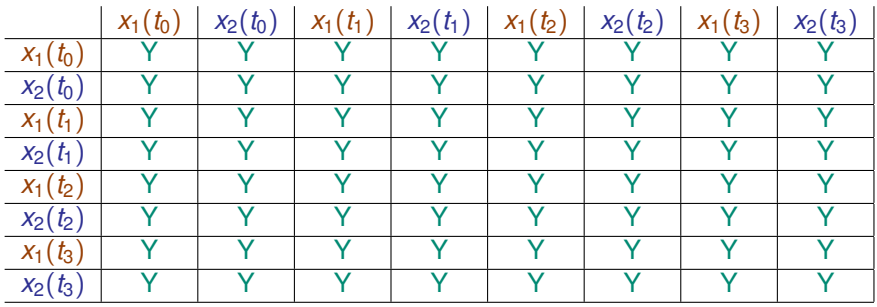

Combine all SFT pairs; as with standard  $\mathcal F$ -statistic, quadratic combination of all SFTs

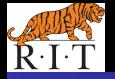

[Stochastic Background](#page-23-0) [Quasiperiodic GW Signals](#page-25-0) [Choice of SFT Pairs for Correlation](#page-29-0)

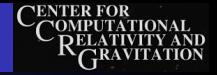

## Excess Power Search

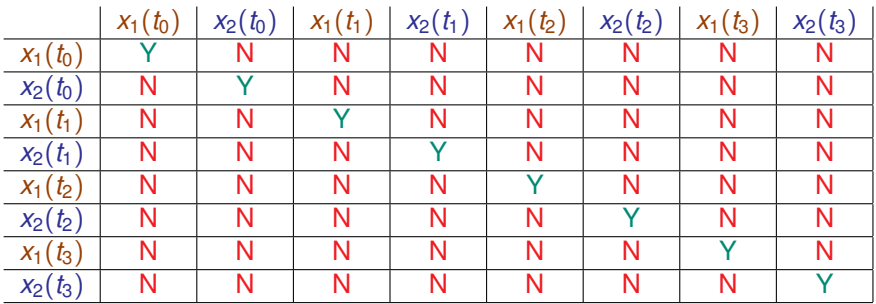

Only consider "diagonal" auto-correlations

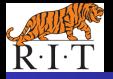

[Stochastic Background](#page-23-0) [Quasiperiodic GW Signals](#page-25-0) [Choice of SFT Pairs for Correlation](#page-29-0)

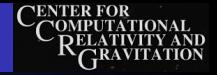

## Semi Coherent Search

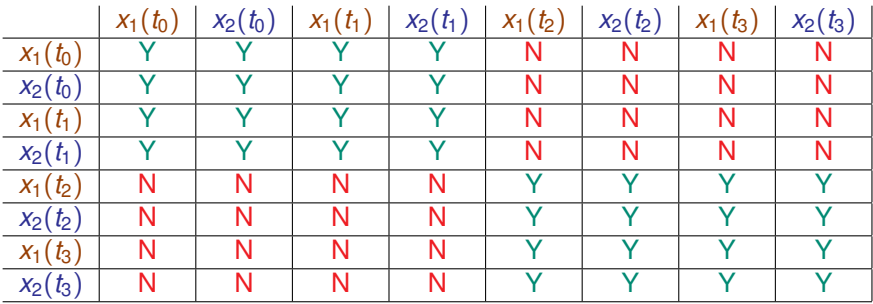

Coherently combine within epochs

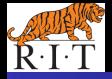

[Stochastic Background](#page-23-0) [Quasiperiodic GW Signals](#page-25-0) [Choice of SFT Pairs for Correlation](#page-29-0)

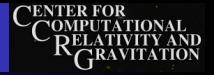

## Lag-Limited Cross-Correlation Search

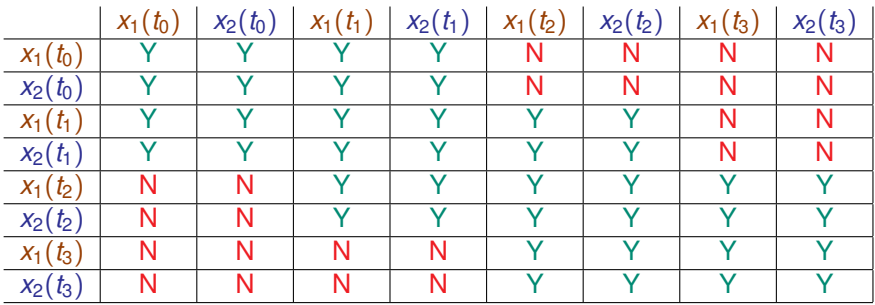

"Sliding" semi-coherent search

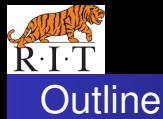

[Young NSs](#page-37-0) [LMXBs](#page-40-0)

<span id="page-35-0"></span>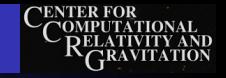

#### **[Searches for Gravitational Waves](#page-2-0)**

- **[Crash Course in Gravitational Wave Physics](#page-3-0)**
- **[Gravitational-Wave Sources & Signals](#page-9-0)**
- **[Gravitational-Wave Observations & Detectors](#page-14-0)**
- **[Cross-Correlation Method](#page-22-0)** 
	- [Application to Stochastic Background](#page-23-0)
	- [Application to Quasiperiodic Gravitational-Wave Signals](#page-25-0)
	- [Tuning Search by Choice of Data Segments to Correlate](#page-29-0)
- 3 [Applications and Outlook](#page-35-0)
	- **[Directed Search for Young Neutron Stars](#page-37-0)**
	- [Accreting Neutron Stars in Low-Mass X-Ray Binaries](#page-40-0)
	- **•** [Summary](#page-42-0)

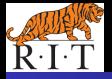

[Young NSs](#page-37-0) [LMXBs](#page-40-0) **[Summary](#page-42-0)** 

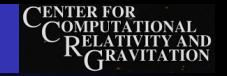

## Geometrical Factor vs Sky Location

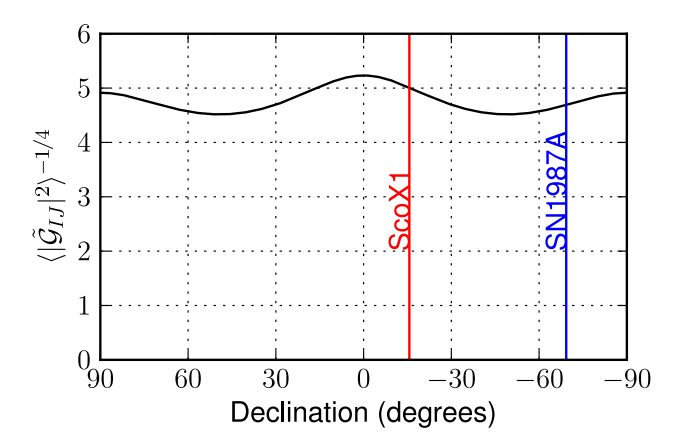

(Assumes H1-L1, simultaneous, uniform sidereal time coverage)

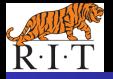

[Young NSs](#page-37-0) [LMXBs](#page-40-0)

<span id="page-37-0"></span>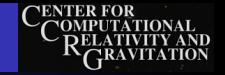

## Supernova 1987A Remnant

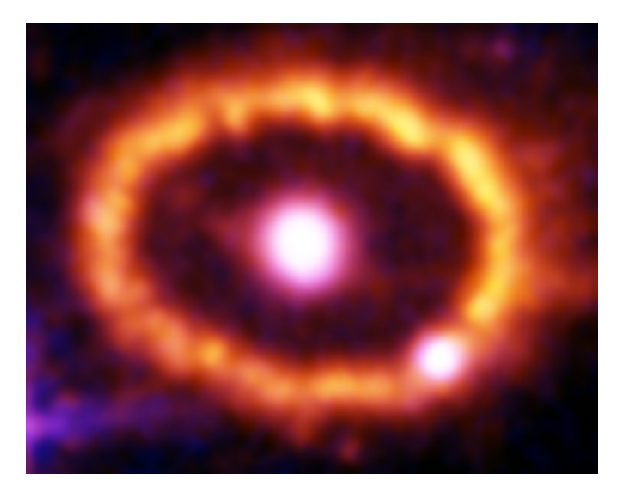

Credit: NASA/ESA, P. Challis, R. Kirshner (Harvard-Smithsonian Center for Astrophysics) and B. Sugerman (STScI)

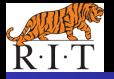

[Young NSs](#page-37-0) [LMXBs](#page-40-0) **[Summary](#page-42-0)** 

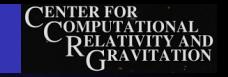

## Searching for Young Neutron Stars

- Young  $($  100 yr) NSs should be spinning rapidly LIGO/Virgo band 50 Hz  $\leq f_{GW} \leq 1500$  Hz
- Look in likely sky locations for NSs not seen as pulsars: SN1987A should have one; galactic ctr could have  $\mathcal{O}(1)$
- Spinning down rapidly; inefficient to search over  $f, f, \ddot{f}, \ldots$ Phase model: GW spindown  $\propto$  f<sup>5</sup>; EM spindown  $\propto$  f<sup> $\approx$ 3</sup>

$$
\frac{df}{d\tau} = Q_{\text{GW}} \left(\frac{f}{f_{\text{ref}}}\right)^5 + Q_{\text{EM}} \left(\frac{f}{f_{\text{ref}}}\right)^n
$$

Search over *f*<sub>0</sub>, *Q*<sub>GW</sub>, *Q*<sub>EM</sub>, *n* 

Chung, Melatos, Krishnan & JTW to appear in MNRAS [arXiv:1102.4654](http://arxiv.org/abs/1102.4654)

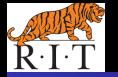

[Young NSs](#page-37-0) [LMXBs](#page-40-0) **[Summary](#page-42-0)** 

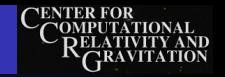

Ballpark sensitivity of SN1987A search w/initial LIGO

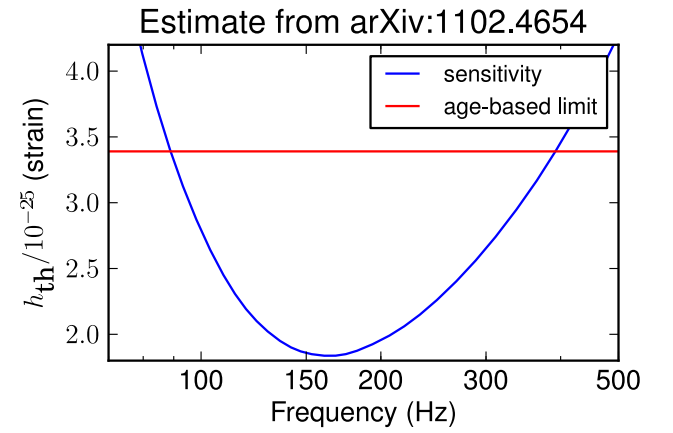

Compares favorably to indirect age-based limit  $h_0 < 3.4 \times 10^{-25}$ 

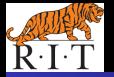

[Young NSs](#page-37-0) [LMXBs](#page-40-0)

<span id="page-40-0"></span>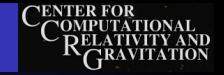

## Low-Mass X-Ray Binary

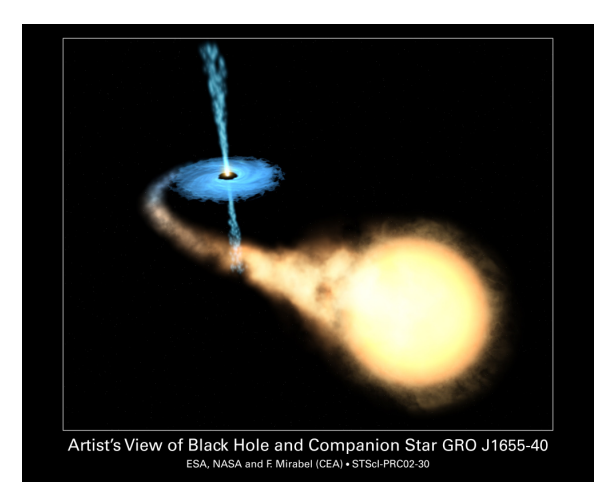

#### Compact object accreting mass from companion star

36/38 G1100485-v1 John T. Whelan [Cross-Correlation Technique to Search for Periodic GW](#page-0-0)

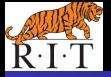

[Young NSs](#page-37-0) [LMXBs](#page-40-0) **[Summary](#page-42-0)** 

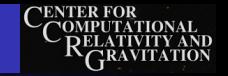

## Searching for Neutron Stars in LMXBs

- LMXB: BH/NS/WD accreting mass from companion star
- Accretion spinup may be balanced by GW spindown [Bildsten *ApJL* **501**[, L89 \(1998\)\]](http://stacks.iop.org/ApJL/501/L89) → no ˙ *f*
- Scorpius X-1: 1.4*M* NS w/0.4*M* companion unknown params are  $f_0$ ,  $a$  sin *i*, orbital phase
- **o** LSC searches for Sco X-1:
	- Coherent search w/6 hr of S2 data *PRD* **76**[, 082001 \(2007\)](http://link.aps.org/abstract/PRD/v76/e082001)
	- Directed stochastic cross-corr ("radiometer") search w/simultaneous S4 H1 & L1 data *PRD* **76**[, 082003 \(2007\)](http://link.aps.org/abstract/PRD/v76/e082003)
- Can use improved cross-corr method to search including wider range of correlated segments

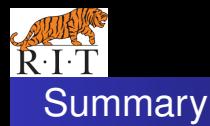

[Young NSs](#page-37-0) [LMXBs](#page-40-0) **[Summary](#page-42-0)** 

<span id="page-42-0"></span>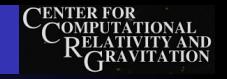

- Cross-correlation method adapted to periodic GWs
- Tuning max time-lag between cross-correlated data allows tradeoff of sensitivity for computing time
- Can search for young NSs (e.g., SN1987A) (search over  $f_0$  & braking model params)
- Can search for LMXBs (e.g., Sco X-1) (search over  $f_0$  & binary orbit params)